# **Основы создания образовательных сайтов**

**МАТЕРИАЛ ПОДГОТОВИЛА УЧИТЕЛЬ ИНФОРМАТИКИ МБОУ СОШ № 14 Г . О . КОЛОМНА КОНОНЕНКО А . В .**

**РУКОВОДИТЕЛЬ ПРЕПОДАВАТЕЛЬ ГБОУ АСУ: ЛАБУТИН В.Б., КАНД.ПЕД.НАУК**

## **Типология образовательных сайтов**

- Сайты учебных заведений
- 2. Сайты научных исследований
- 3. Сайты справочного характера
- 4. Сайты соревновательных и информационных Интернет-проектов
- 5. Сайты дистанционного образования
- 6. Сайты для распространения культурной и образовательной информации
- 7. Сайты типа виртуальных методических объединений
- 8. Сайты консультативного назначения

# 1. Сайты учебных заведений

- ⚫ Чётко регламентированы условия размещения.
- ⚫ Существуют специальные Hosting (http://www.edusite.ru/)
- Имя сайта и содержимое должно соответствовать основному направлению развития школы.
- ⚫ Должны быть отражены контакты, устав школы, педагогический состав и т.д.

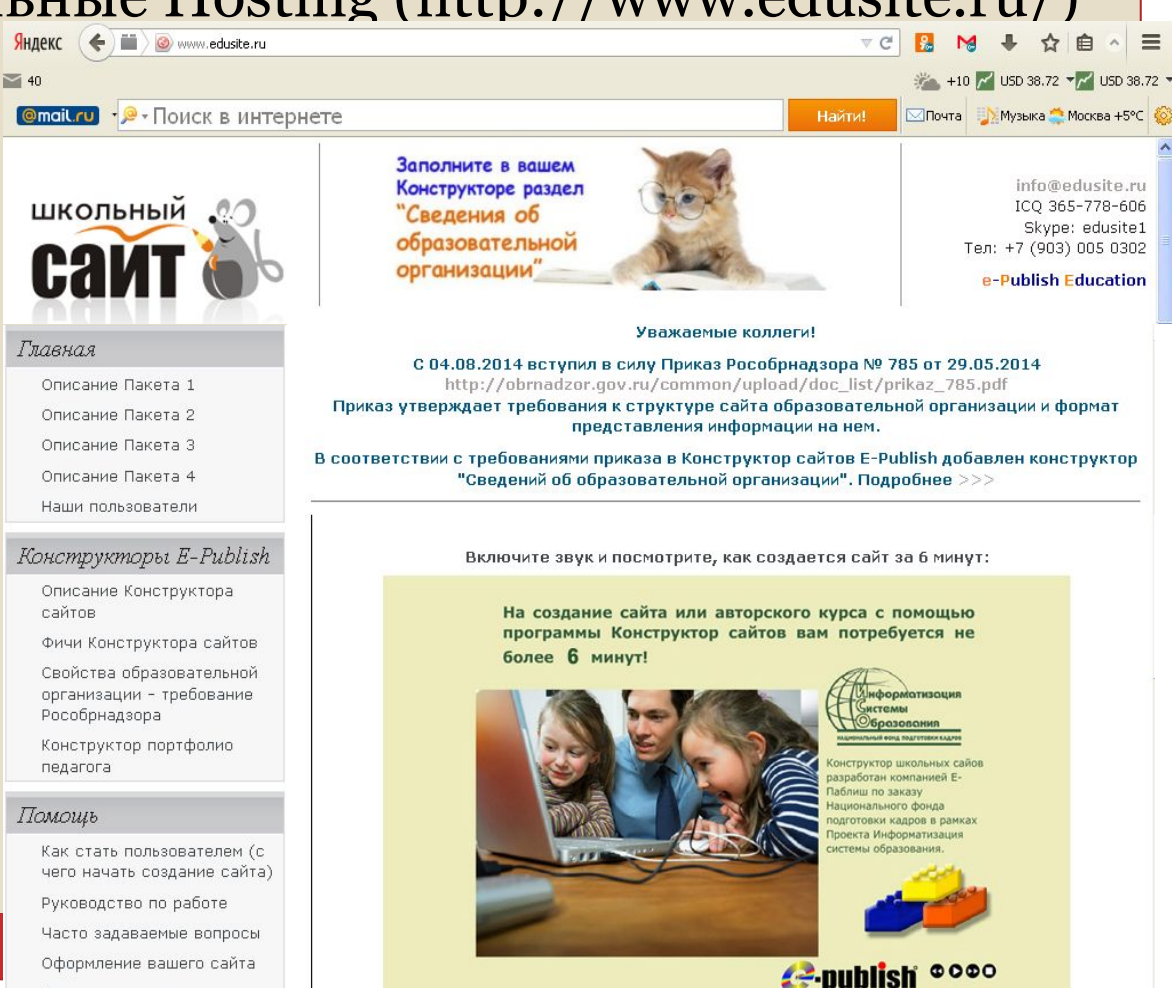

Законодательство

## 2. Сайты научных исследований

- ⚫ Можно вести по спец. тематике.
- ⚫ Представлены тематические исследования учащихся.
- ⚫ Должна быть связь с другими сайтами, где велась подборка материалов.
- ⚫ Может быть отражена работа школьного научного сообщества.
- и т.д.

## 3. Сайты справочного характера

**BA CTDAHHL** 

по информатике ГИД<br><sup>з</sup> и Икт

⚫ Имеет вид электронного справочника для учащихся. ⚫ Учащиеся берут на нем материалы, которые впоследствии используют для обучения.

Как правило, не существует обратной связи и интерактивности (не THIGH UKT используются wikiниионное обучение<br><sup>Уг</sup> Файлоталог файлов технологии) ивный кург

⚫ Обычно организуется в рамках одного предмета.

⚫ Формат удобен для **СОЗДАНИЯ УЧИТЕЛЬСКОГО** сайта

Сайт учителя информатики

TBylo Bac Forrb | RSS

Kanengapi

*<u>Bepera Bpenal</u>* 

OR FRACHAR OR PEDILITIONING OR BXOR

**CAAYIKOBA HATAJIBA PEAODOBHA**<br>
M.P. TONBHCTMATHIR, LEON COLLI C. CALL PROPOBHA<br>
<sup>M.P. TONBHCTHBECKHA CBON COLLI C. COLLI C. COLLI C. COLLI C. COLLI C. COLLI C. COLLI C.<br>
B-mail: Sadchovanre CKOR DECEMBLY</sup> 

**3APABCTBYNTe!** 

**19 НАДЕЮСЬ, ЧТО ПОЖАЛОВАТЬ НА МОЙ САЙТ!**<br>УЧИТЕЛЯ САЙТ ЯВЛЯЕТСЯ ВАМ ПОЛЕЗИЕЦИЯ, РАЗМЕЩЕНИЯ, РАЗМЕЩЕНИЯ, РАЗМЕЩЕНИЯ, РАЗМЕЩЕНИЯ ЗДЕСЬ,

 $6yAeYbMayn<sub>8</sub>$  МОЙ САЙТ!<br>
ГЛАНДОВАНИЯ ПОСМОТЕТСЯ Образовательные истории и магнительные использна!<br>
ОДИТелями и магнитель калекторазовательным:<br>
ФЛАНДОВАНИЯ НОСМОТРЕТЬ калекторазовательным:<br>
ДЛЯ учани и многое другое

УДЕТ ВАН ПОЛЕЗНИЯ, РАЗМЕЦЕНИЯ<br>ПЛАНИРОВАНИЕ, ЭЛЕКТРОРИЯ Образовательным, 23<br>САЛЛЕРИЯ МАРИ МНОГОЕ ДО СТАВЛЯ С ПЛАНИРОВАНИЕ, ЭЛЕКТРОРЫ КАПОРАВИЯ (2015)<br>ЗАДАНИЯ В РАЗДЕЛЕ "ИНФТОЕ УЧЕСНИКИ, ПЕМАТИЧЕСКОЕ<br>РОДИТЕЛИ И МОГУТ ПОСМИЧ

POQuineDealing, DOCMODERS OG DATEITS C-3Ha!<br>TANA YYANIMI H MINITORING RAPPARABATEDINING.<br>TANA YYANIMI H MHOFORDER KADENABATEDINING.<br>TANAHAR B DASARDE ADYFOR: YYEGHIAKH, NJAH DAGORI<br>COQUINE DASARDE "VINAHADE DASARHADE DAGOT

TANA YYAMI H MINGRIPOHING KaneHAGBATE<br>SAAHINA BASABING ADINOSADA SAAHINA DAGAHAGING TAGAHAGING TAGAHAGING TAGAHAGING TAGAHAGING TAGAHAGING TAGAHAGING TAGAHAGING TAGAHAGING TAGAHAGING TAGAHAGING TAGAHAGING TAGAHAGING TAGAHA 3848H79UHXC9 P8TOFOE ADVENE V-9648DHO-TOMET TOOTHING B DASME WAYFOOT THOMAH TEMATHY TEMATHY CONTRACTED IN MOTHER IN THE CRIMINAL TEMATHY CONTRACTED IN MOTHER IN THE CRIMINAL MOTHER TO CHOT DE THAT MADE ON THE THE CRIMINAL MANUSCRIPT OF THE MOTHER HORSE OF THE MOTHER

Theyarb CTD aHHUM

TI MAHINDOBAHNI **HBJIRETCA OMBANDOBAHNE**<br>- ATA YYANIN I MAHOKTDOHING KS<br>- ATA YYANIN I MAHOKTDOHING Y<br>BAAHNA B PASA PASMENDORING Y<br>PAMEJIN MORAEJIE <sup>II</sup>MEHN DR

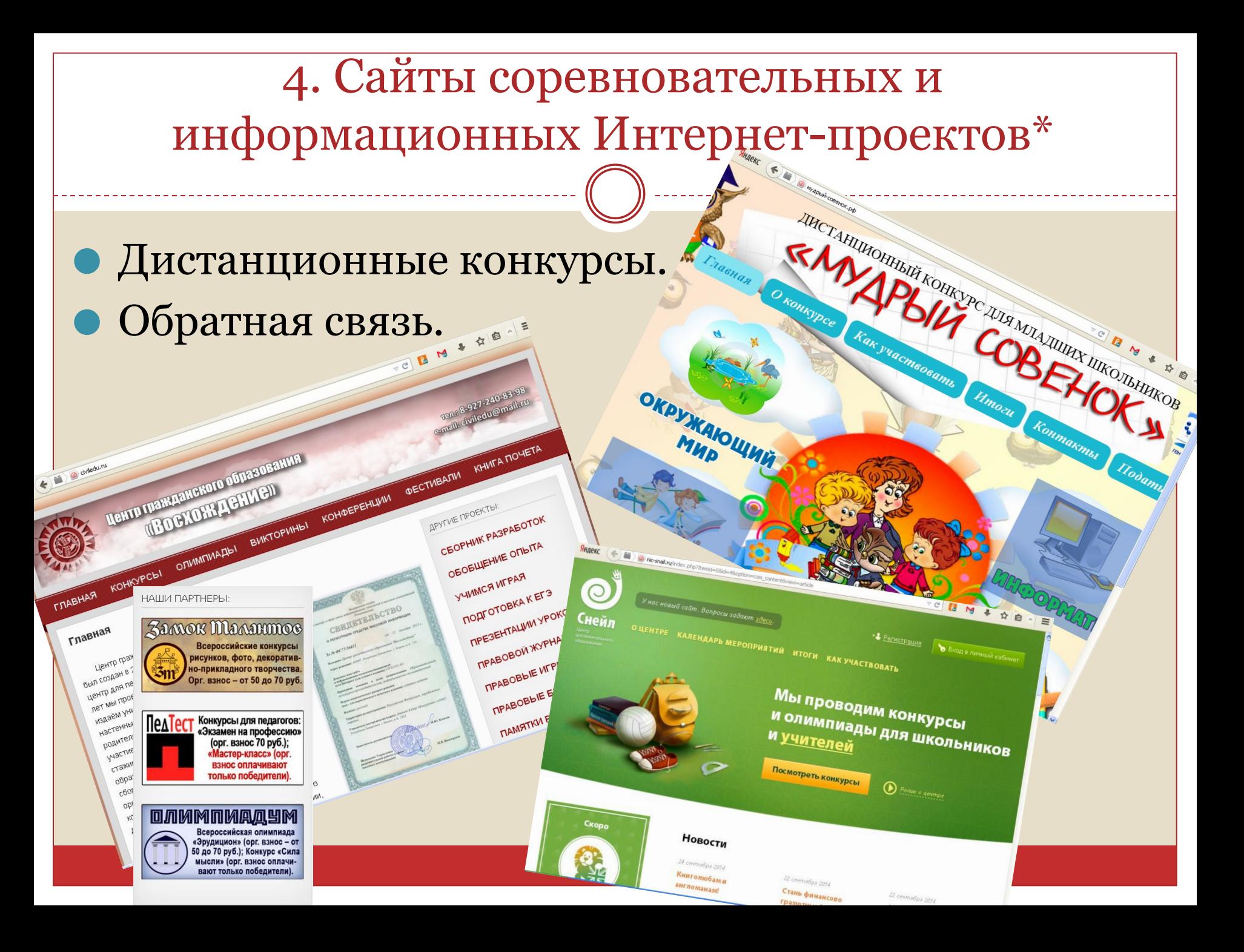

## 5. Сайты дистанционного образования\*

⚫ Сайты дистанционного обучения, дистанционная поддержка курса, ⚫ Должна быть авторизация **DURED** на сайте.

- Голдова « А Добровой Фермение

**BI ANS MCNOTESOBB** 

al предназначены р

auxible kypcel ripeauaawayeand after the auxiliary of the auxiliary of the auxiliary of the auxiliary of the auxiliary of the auxiliary of the auxiliary of the auxiliary of the auxiliary of the auxiliary of the auxiliary o

**Данные курсы** 

**HANDHHOS OS NICHAS TO UHRDODATET WEST REPAIR AND REPAIR AND REPAIR AND REPAIR AND REPAIR AND REPAIR AND REPAIR AND REPAIR AND REPAIR AND REPAIR AND REPAIR AND REPAIR AND REPAIR AND REPAIR AND REPAIR AND REPAIR AND REPAIR** 

6. Сайты для распространения культурной и образовательной информации

⚫ Создают классные руководители или руководители кружков. (например «краеведение», «Юный друг полиции» и т.д.), не по предмету, а по внеурочной деятельности.

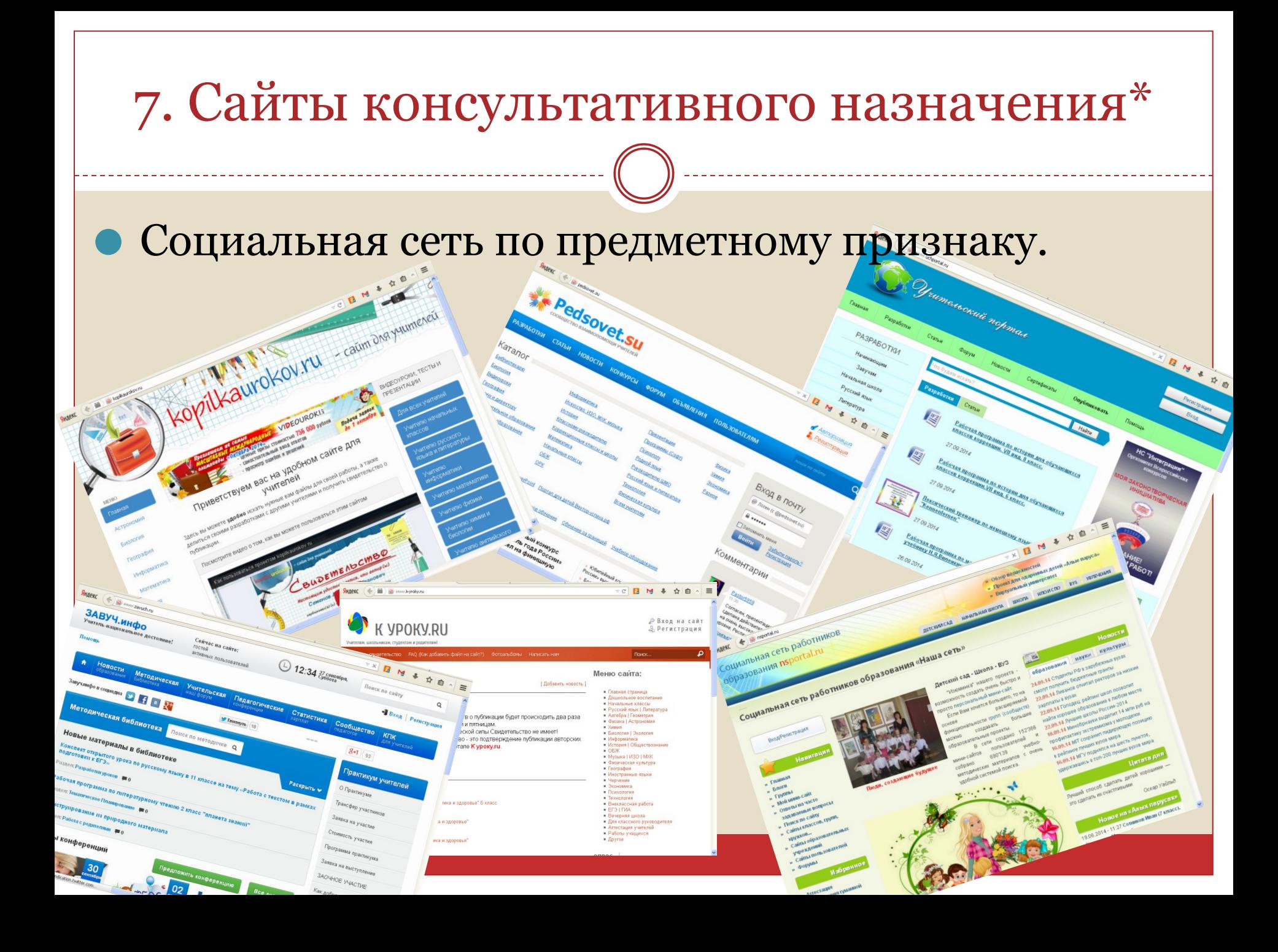

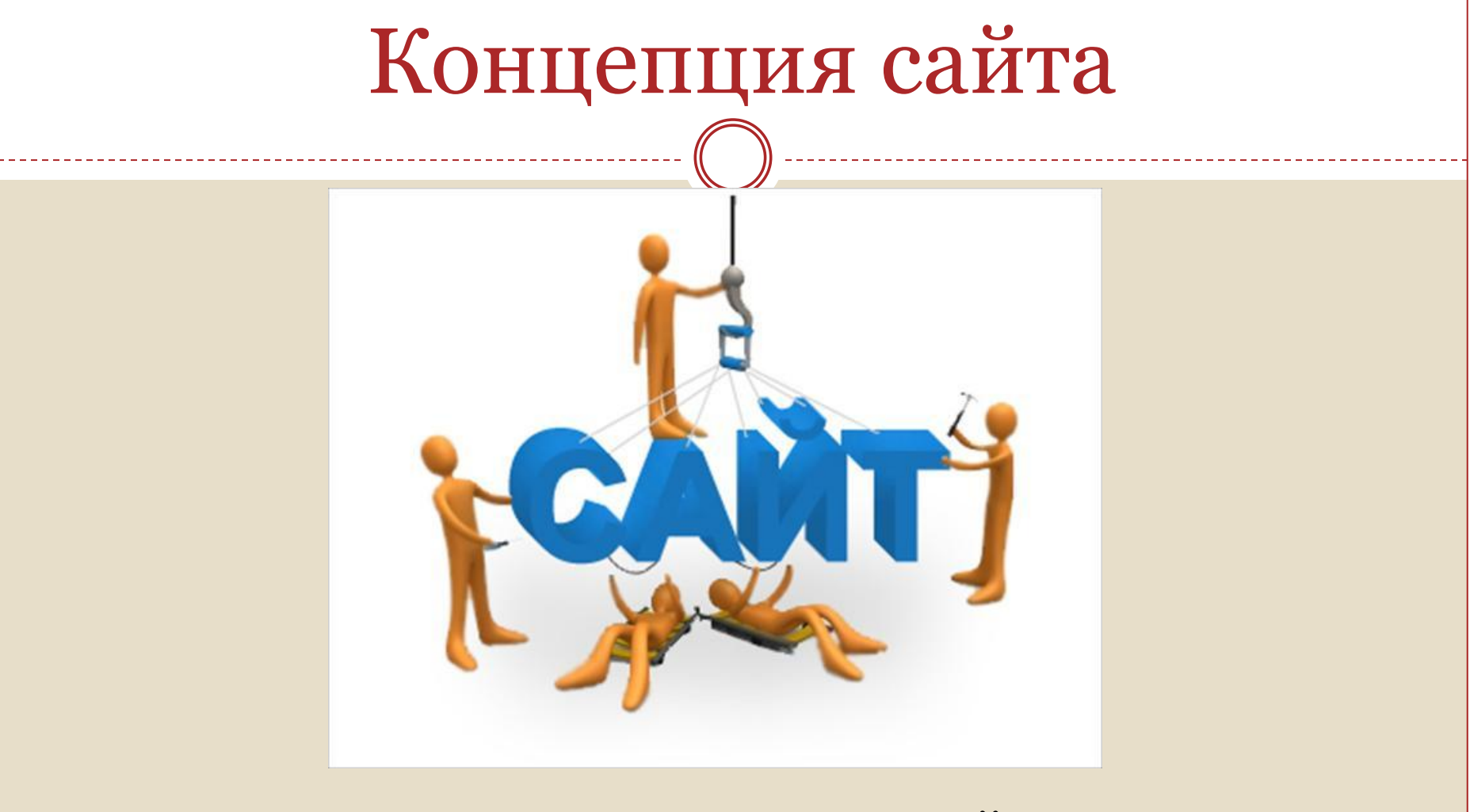

1. Делаем проект: строим карту сайта на листе бумаги.

### **Основополагающие вопросы**

- 1. Какие функции будет выполнять сайт?
- 2. Какова аудитория посетителей сайта?
- 3. Какого рода информация необходима вашей потенциальной аудитории?
- 4. Как будет реализована схема обновления (пополнения) материалов сайта?
- 5. Кто будет ответственен за наполнение каждого раздела?
- 6. Каковы способы продвижения сайта для формирования его посещаемости целевой аудиторией?
- 7. Где будет размещаться сайт?
- 8. Каково будет имя сайта?

## 1. Какие функции будет выполнять сайт?

- ⚫ Основная это, информационная функция. - Общение с родителями, или с учениками (мы или они нам дают информацию, что должно происходить?).
	- Что должно происходить на сайте (представлена информация по предмету, представлены задания для скачивания, настроена обратная связь).

## 2. Какова аудитория посетителей сайта?

#### ⚫ Возраст

- для родителей,
- для учеников,
- для коллег,
- и.т.д.
- Язык
	- иностранные посетители сайта

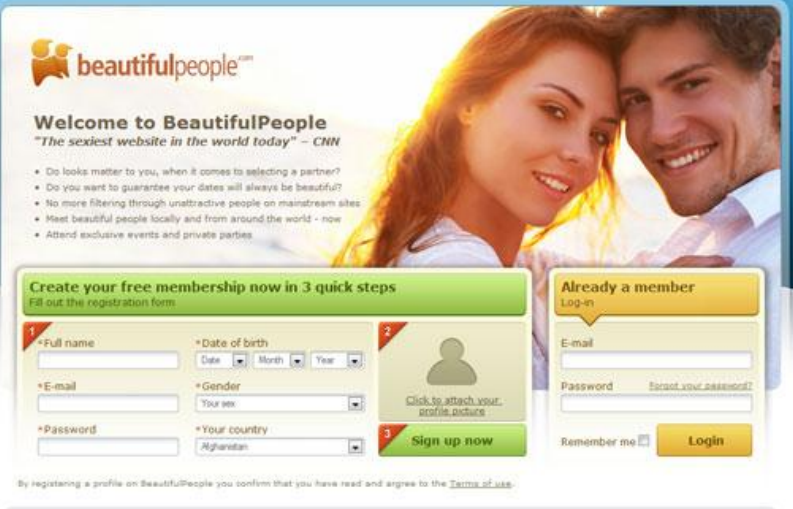

Too ugly to sign up? Click here to browse BeautifulPeople as guest

# 3. Какого рода информация необходима вашей потенциальной аудитории?

#### ⚫ Род информации представляется в таблице

#### Родинформации:

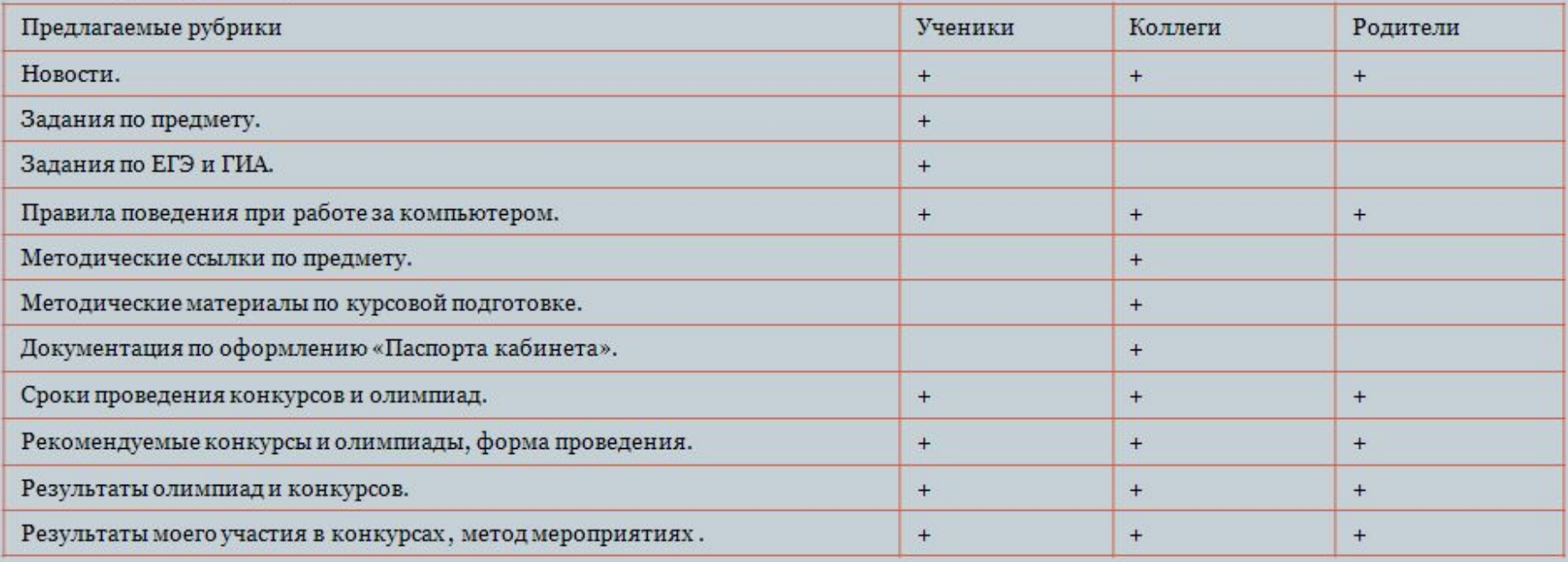

4. Как будет реализована схема обновления (пополнения) материалов сайта?

⚫ Не менее одного раза в месяц.

⚫ Лучше если есть новости на сайте и их обновлять систематически не реже 1 раз в две недели, если новости устарели, то их лучше убрать и дать сообщение об отсутствии новостей или например поздравление с праздником.

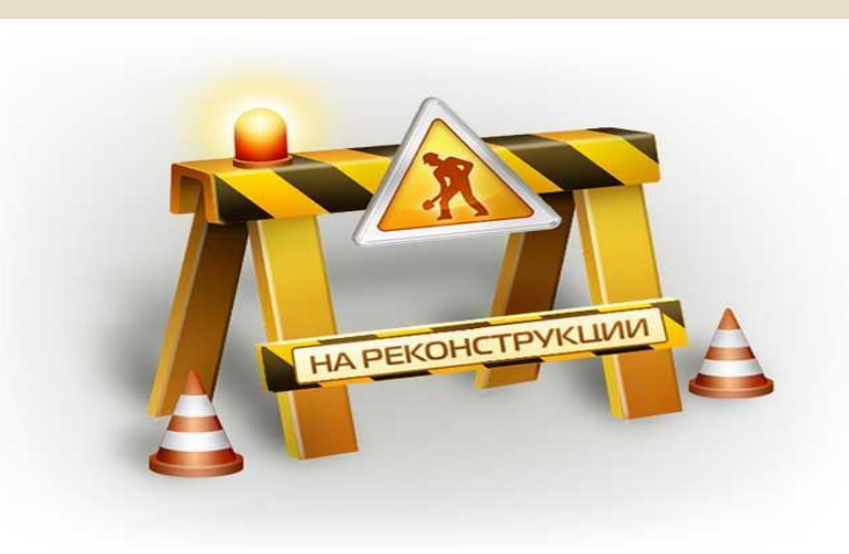

# 5. Кто будет ответственен за наполнение каждого раздела?

- ⚫ За материал отвечает педагог ведущий сайт.
- ⚫ Можно предложить студентам на сайте организовать сетевой проект.
- ⚫ Можно хорошему, серьёзному ученику предложить вести рубрику, например, «Доклады и сообщения», «Интеллектуальные выступления» и т.д.

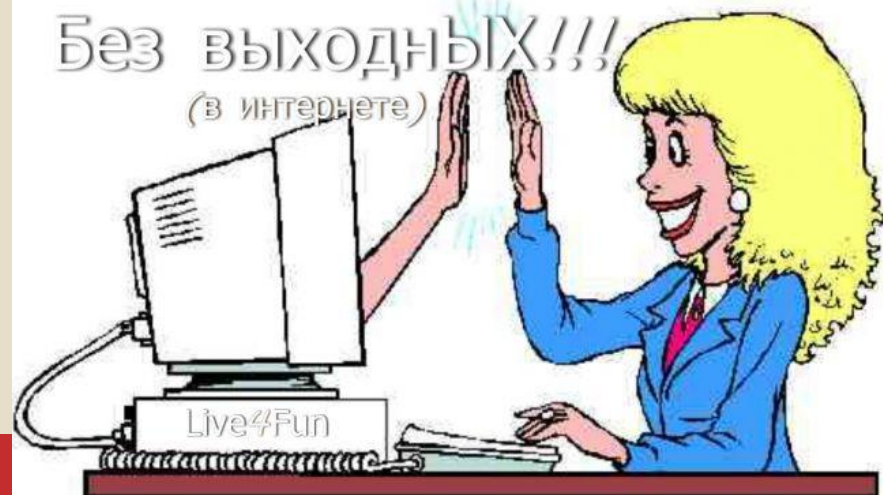

#### 6. Каковы способы продвижения сайта для формирования его посещаемости целевой аудиторией?

- Информация о сайте можно дать:
- ⚫ на доске объявлений;
- ⚫ на уроке;
- ⚫ на родительском собрании;
- ⚫ на педсовете;
- ⚫ на сайте школы;

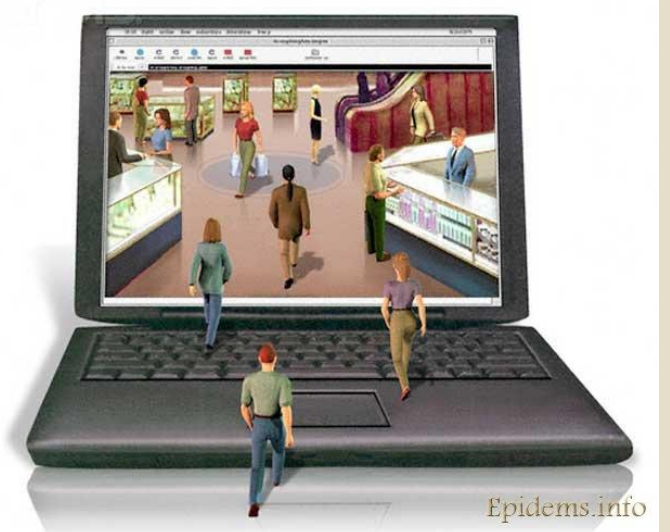

⚫ можно предложить дружить сайтами.

Модератор считает количество ссылок на сайт.

Итак, **что такое хостинг**? Само слово «хостинг» произошло от английского слова «host», в дословном переводе имеющего ряд значений: «хозяин», «содержатель постоялого двора», «главный компьютер» и «основное устройство». Если объяснять это понятие более простым языком, то «содержатель постоялого двора» подходит больше по смыслу, так как на сервере фирмы, предоставляющей услугу хостинга, размещены тысячи самых разных сайтов, своего рода жителей.

Следовательно, **хостинг** – **это услуга, которую предоставляет** так называемая **хостинговая компания, позволяющая вам размешать свои веб-сайты на её серверах.** 

О Дешевый хостинг = не рабочий сайт Наш хостинг надежный с молниеносной поддержкой. Это важнее ...

#### **платные**

#### **бесплатные**

#### **Сильная сторона**

Хранение сайта в течении оплаченного времени (например, года) без последствий изменения или удаления.

Бесплатное хранение сайта.

#### **Недостатки сторона**

По истечении времени сайт будет удалён. Фирма существует за счёт платного хостинга.

Если сайт не использовать 3 месяца (как *администратор на него не заходили, не достаточно заходить пользователем*), то приходит уведомление, о т.ч. сайт будет удалён.

Часть функционала конструктора отключена.

**Хостинг только хранение сайта. Проверка на вирусы не входит!** 

**Дополнительно**: Вообще, хостинг имеет название «виртуальный», что означает, что Вам предоставляется не весь сервер, а лишь определённая его часть, что представляет из себя обычно дисковое пространство. Доступное круглосуточно. Так же по отношению к серверу иногда указывается лимит использования оперативной памяти и центрального процессора. При формировании цены на хостинг помимо дискового пространства учитываются так же количество доменов и поддоменов на аккаунт, количество паркованных доменов, e-mail и FTP-пользователей, трафик, программное обеспечение и т.д.

Виртуальный хостинг предназначен для сайтов средней посещаемости (хотя, многое зависит от движка). Если у Вас высоко посещаемый сайт, либо он просто сильно загружает сервер, то хостинговая компания может представить Вам выделенный сервер. Это означает, что будет специально собран из необходимых Вам элементов сервер, на котором будут размещены только Ваши сайты.

Сегодня существуют сотни хостинг-провайдеров, какие то хорошие, какие-то похуже. Выбор достаточно сложен, необходимо пользоваться отзывами.

\*Хорошие услуги хостинга предлагают такие компании, как **HostLand.ru** (**тут даже дают до 10 доменов .ru в подарок**) и **Domishko.ru**.

**Сайт** – набор файлов и папок.

Фирма сайт хранит на своем ПК с большой мощностью (дублируется на нескольких ПК копия сайта).

**Технология удаленного доступа** – это **технология**, обеспечивающих прозрачное подключение к сети **удаленных** клиентов, как правило, расположенных за пределами локальной сети организации.

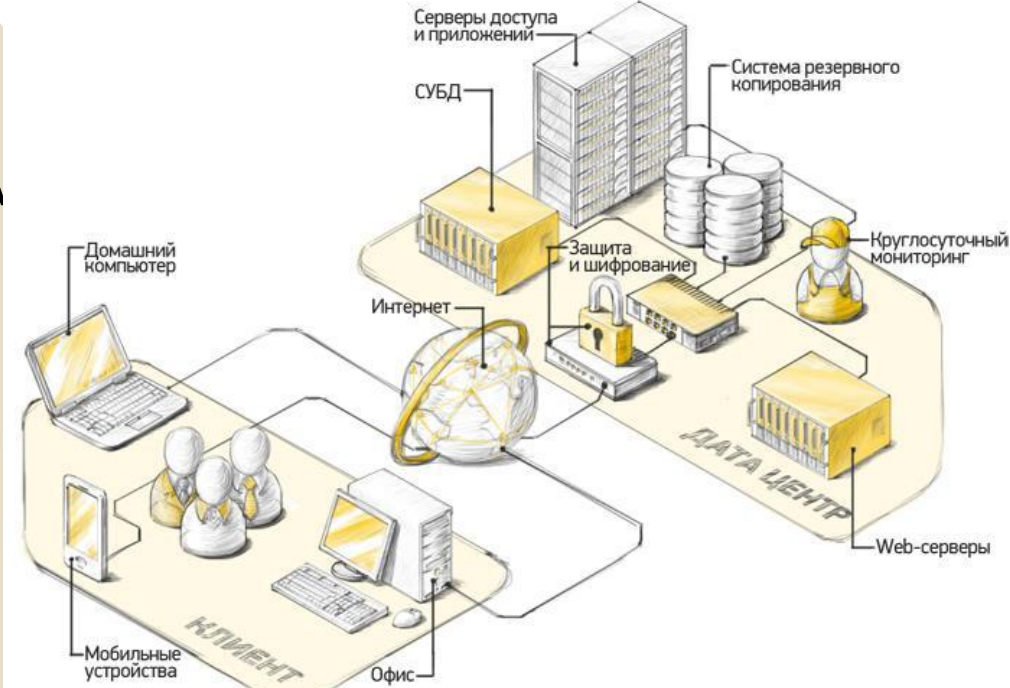

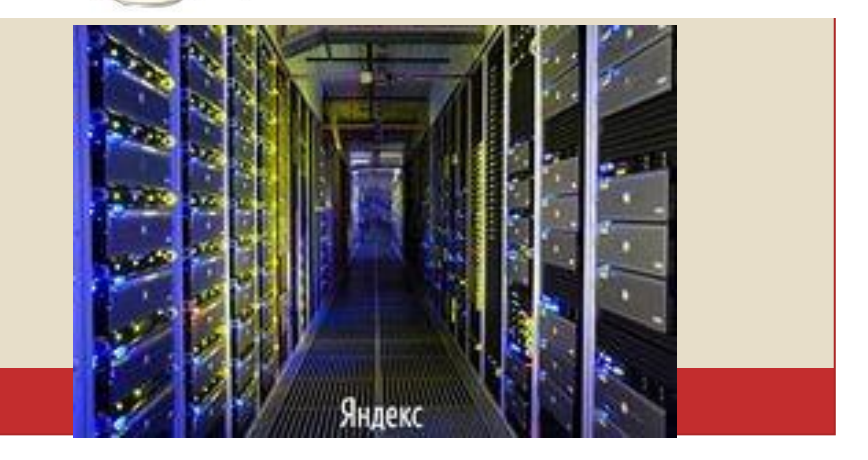

## 8. Каково будет имя сайта?

- ⚫ На платном хостинге имя для сайта выбираем сами, но в определённых рамках, оно должно быть уникальным, иначе будет конфликт адресов.
- ⚫ Существует банк списка адресов сайта.
- ⚫ **Домен** (**доменное имя**) это **имя** вашего сайта в сети Интернет. Это идентификационная строка, назначенная сетевому ресурсу, административной области или органу в сети Интернет.
- ⚫ Принадлежность может быть: WWW. WWW1. – это не всегда вирус!

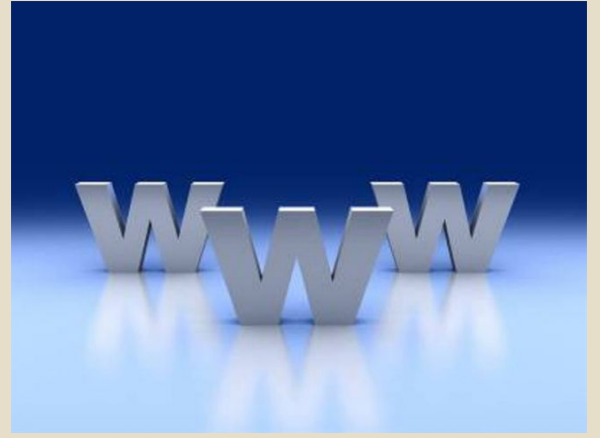

# 8. Каково будет имя сайта?

всех обычно платный, может быть и платное имя сайта.

#### **www** .**sait**.**jimdo**.**com**

Домен **III** уровня бесплатный хостинг.

**Yandex**.**ru** Домен I уровня не получим пока не пройдём сертификацию доменных имён (домены стран и Домен **II** уровня для крупных организаций).

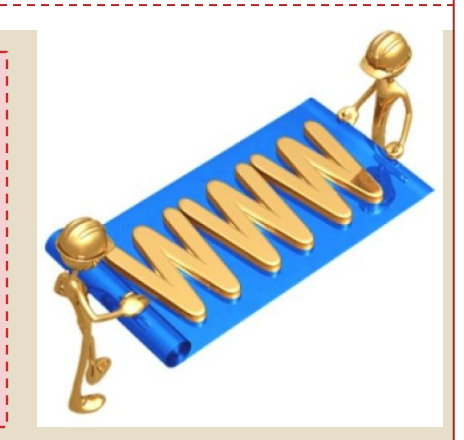

Если имя сайта **мудрый-совенок.рф**  сформировано русскими буквами, то нет смысла делать страничку для иностранных пользователей, т.к. на зарубежных клавиатурах, нет раскладки под русские буквы и набрать иностранному пользователю или вам, будучи за рубежом, такое имя будет сложно, поэтому лучше имя создавать на английском языке.

## 8. Каково будет имя сайта?

- ⚫ Лучше формировать английскими буквами.
- ⚫ Может содержать **–** (дефис), цифры, **\_** (нижнее подчёркивание).
- Не рекомендуют использовать **[** *II* (пробел).
- ⚫ Имя должно быть коротким и отвечать содержимому сайта.

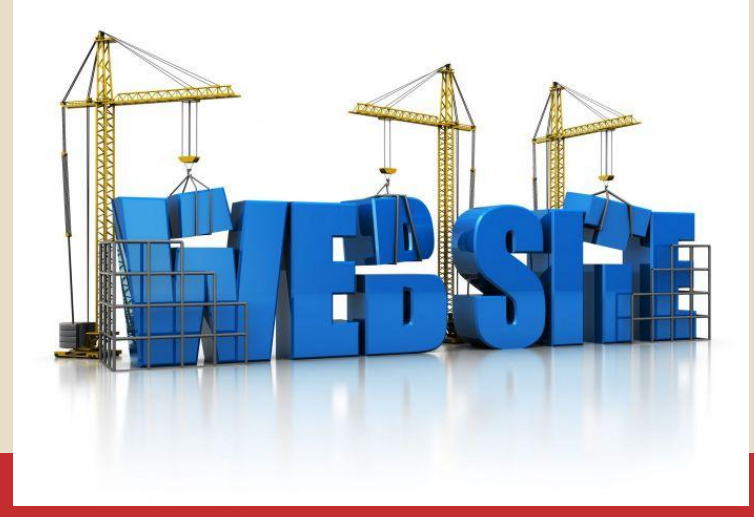

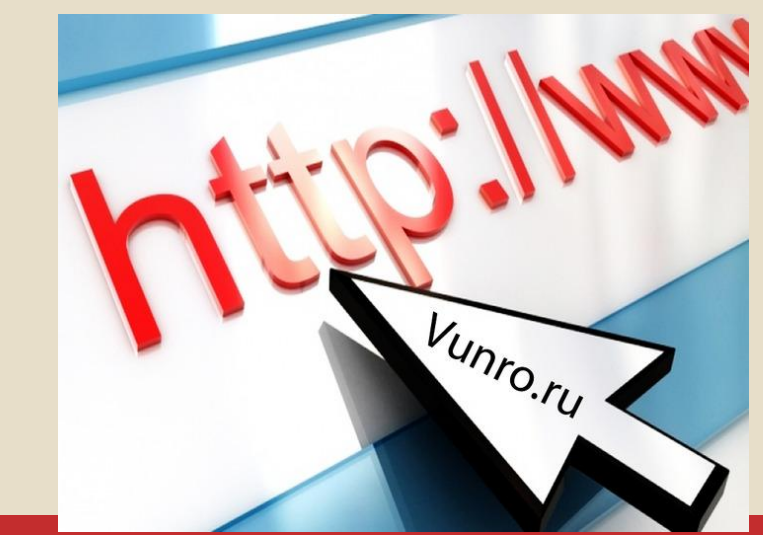

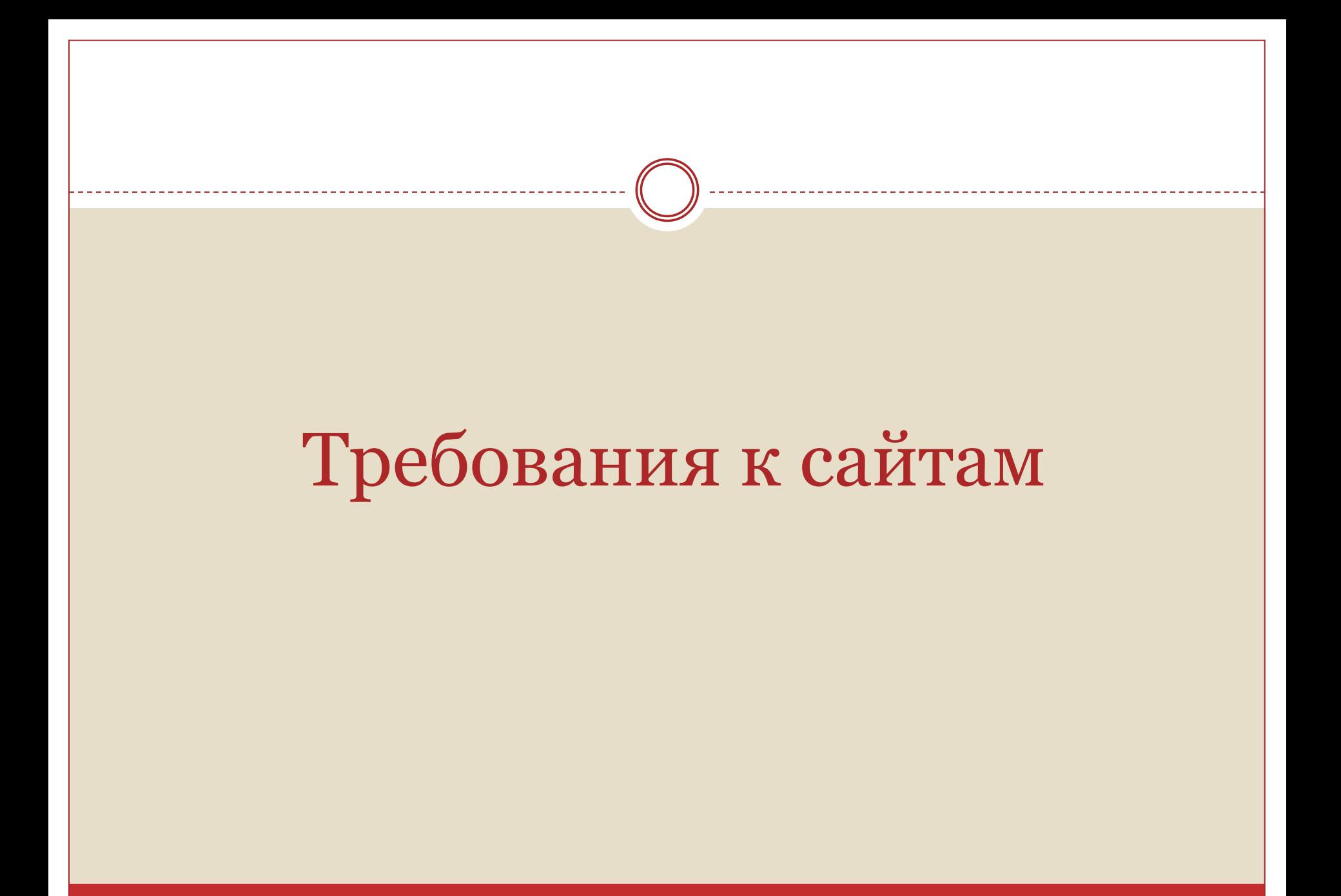

### **Функциональность**

- 1. содержит справочную информацию, интересующую родителей при поступлении в школу
- 2. отражает происходящие в школе события
- 3. отражает в развитии постоянно действующие направления в работе школы
- 4. является местом, где ученики могут представить свои творческие работы
- 5. предоставляет возможность учителям разместить свои материалы
- 6. содержит элементы дистанционной поддержки обучения
- 7. поддерживает личные страницы учеников, учителей, целых классов
- 8. содержит специальный раздел для выпускников
- 9. представляет ваше учреждение международному сообществу

1. содержит справочную информацию, интересующую родителей при поступлении в школу

⚫ Может дублировать информацию школьного сайта, (например, о расписании кружков, о сроках подачи документов в школу и.т.д)

⚫ но нужно обновлять, чтоб не было разночтений.

## 2. отражает происходящие в школе события

⚫ В рубрике новостей, отражает фото или текстовые репортажи о происходящем в школе или классе. (например, Новогодняя ёлка, поездка в театр.)

### $3.3$  отражног в развитии постоянно

# действующие направления в работе школы

- ⚫ Важно, что бы отражение происходящего в школе или классе было в динамике, постоянно обновлять.
- ⚫ Прослеживать постоянно действующие направления в работе школы или класса (новости).
- ⚫ Не более 2-х недель побыли новости и в архив новостей.
- ⚫ Старых новостей не должно быть на сайте.

## 4. является местом, где ученики могут представить свои творческие работы

⚫ Доска почета учеников ⚫ Творчество моих учеников.

#### ВАЖНО!

- ⚫ Не публиковать фото ребят с подписями, если группа ребят можно подписать не справа налево,
	- а в алфавитном порядке.
- ⚫ Безопасно публиковать неподписанные фото.
- ⚫ Творческие работы публиковать по согласованию с родителями.
- ⚫ Адреса и e-mail не публиковать.

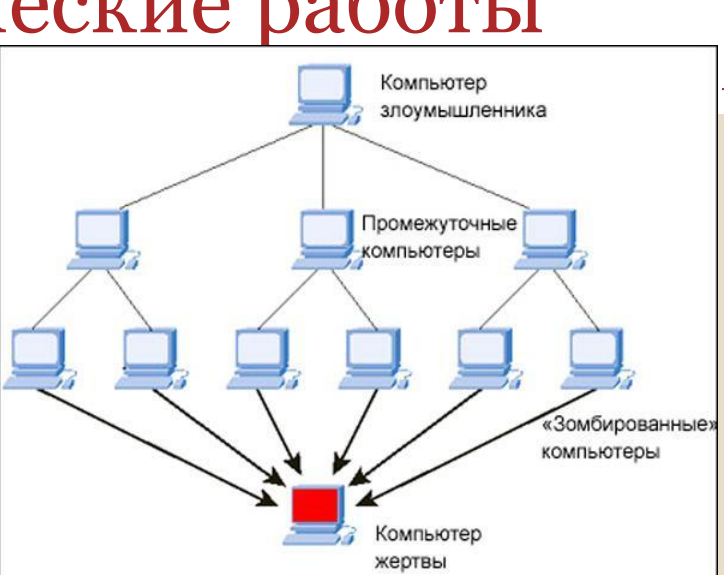

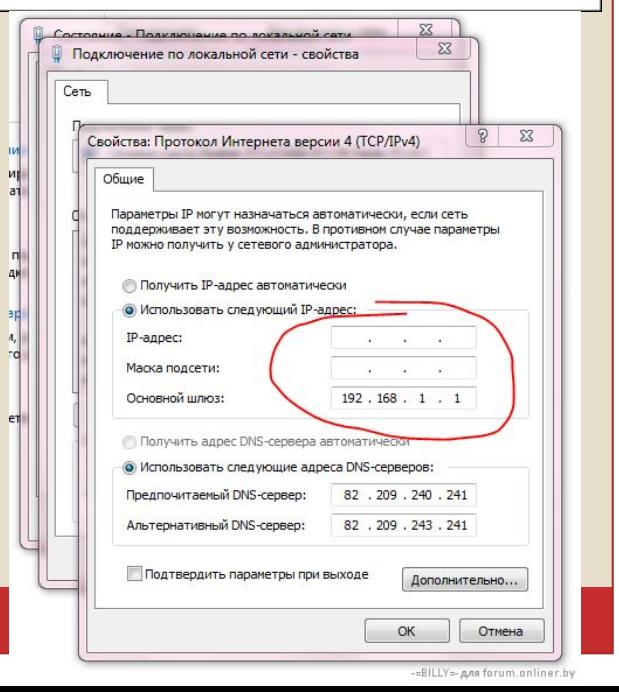

# 5. предоставляет возможность учителям разместить свои материалы

Материалы можно размещать в форматах:

- ⚪ .doc,
- ⚪ .pdf,
- ⚪ .zip,
- ⚪ .rtf,

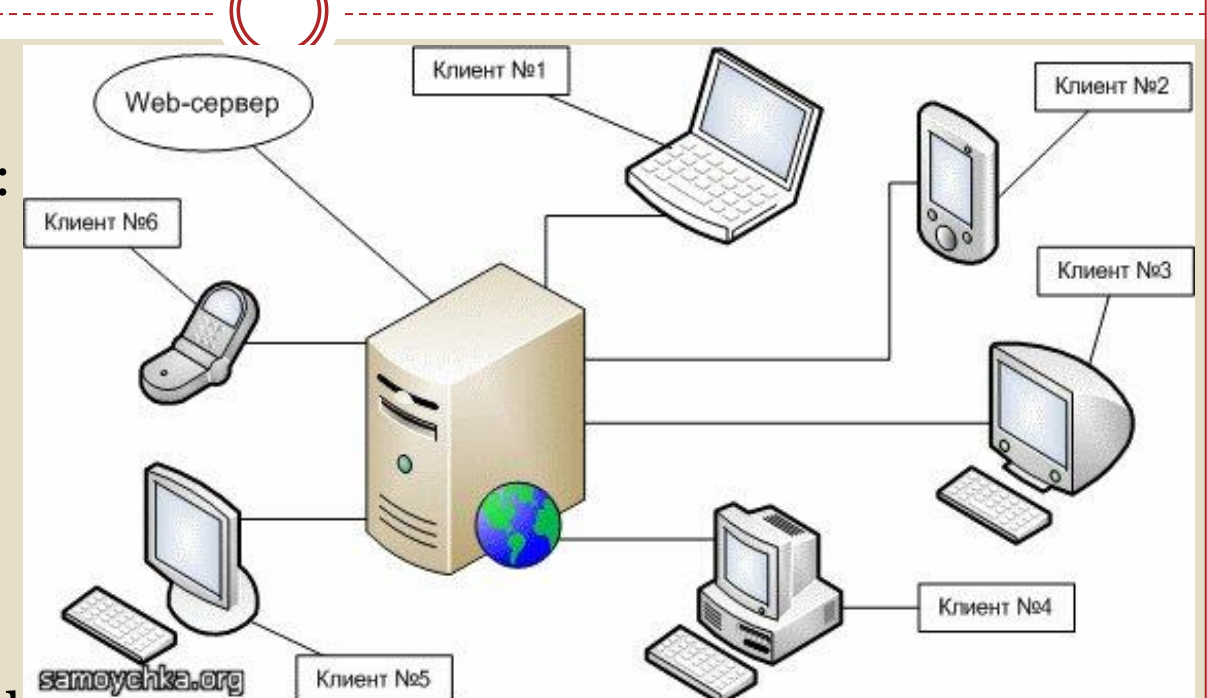

ВИДЕО ИЛИ ЗВУКОВЫЕ ФАИЛЫ ЗАКАЧИВАЮТСЯ НА СПЕЦИАЛЬНЫЕ видеохостинги и аудиохостиинги (хранилища подобных файлов), а в сайте на них делается ссылка, чтоб облегчить (уменьшить) размер сайта, т.к. хостинг для сайта ограничен. Можно и на Облачные хранилища, например, на Яндекс.диск.

# 6. содержит элементы дистанционной поддержки обучения

- ⚫ Домашние задания.
- ⚫ Дневники.
- ⚫ Тесты.

## 7. поддерживает личные страницы учеников, учителей, целых классов

#### ⚫ Только большие порталы типа : nsportal.ru

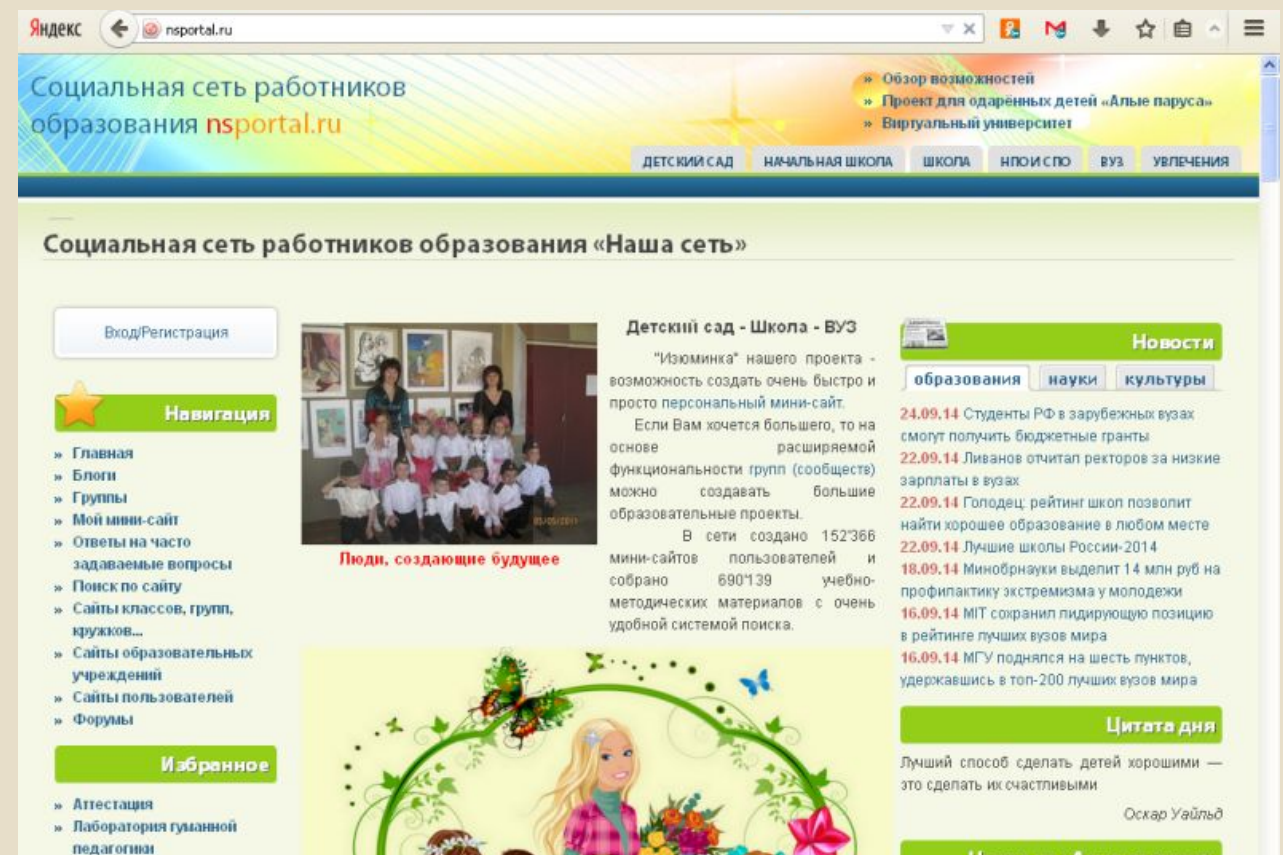

» Лаборатория одарённости

 $n - 1$ 

Прочитано nsportal.ru

Новое на «Алых парусах» 19.06.2014 - 11:27 Сотников Иван (7 класс).

# 8. содержит специальный раздел для выпускников

Освещаются темы интересные для учащихся окончивших школу.

Например,

- ⚫ когда будет проходить вечер встречи,
- ⚫ Выпускников пускают на дискотеку.
- и т.д.

9. представляет ваше учреждение международному сообществу

⚫ Страничка должна быть на иностранном языке, например, на английском языке. ⚫ Коротко информация о сайте и что могло бы заинтересовать иностранных партнёров,

например, о том что школа работает по обмену, какие предъявляет требования и т.д.

#### **Представление материала**

- 1. текст внутри одной страницы должен разбиваться на смысловые фрагменты
- 2. в тексте следует выделять главное: слово или несколько слов, это помогает воспринять и остальной текст
- 3. большие тексты необходимо структурировать с учетом возможностей гипертекста
- 4. графическую информацию следует оптимизировать
- 5. не следует перенасыщать страницы
- 6. оптимизация страниц сайта для поисковых систем

### 1. текст внутри одной страницы должен разбиваться на смысловые фрагменты

 $Co$ 

 $*$   $\Gamma$ 

 $\mathbf{H}$ 

 $\bullet$  C

» c

v

#### ⚫ Абзацы должны отделяться пустой строкой

ГЛАВНАЯ ФОРУМ БЛОГ НОВОСТИ БИБЛИОТЕКА АЛЬБОМЫ ВИЛЕО

Лаборатория гуманной педагогики

.<br>Ученик - это не сосуд, который надо наполнить, а факел, который надо зажечь. А зажечь факел может лишь тот, кто сам горит. /Плутарх/

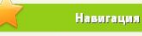

» Книги В.А. Сухомлинского

» Книга-почтой

» Опросы

» Объявления

» Участники

библиотеку » Добавить Статью в блог

Создать:

rpynne

» Администратор:

» Книги А.С. Макаренко

» Книги В.Ф. Шаталова

» Книги С. Н. Лысенковой

» Книги Ш.А. Амонашвили

Администратор проекта

» Добавить Материал в

» Создать Обсуждение в

Любовь учителя к детям рождается в горении, в борьбе за человека, нередко — в муках. Было бы наивно представлять себе дело так, что все дети, которых приводят в школу, — красивые розы; и учителю не остается ничего, лишь только пюбоваться ими. Есть розы, а есть и чертополох. Сколько приносят лети с собой уродливого, сколько бывает такого, когда сердце детское — как гнойник, как язва, корни которой уходят в глубину тех дней, когда перед ребенком только открылось .<br>оконце в мир. Бывает, смотрят на тебя не чистые, честные, откровенные, а наглые, лицемерные глаза. Разве можно это все любить? Я люблю ребенка не таким, какой он есть, а таким, каким он должен быть. И когда удается очистить сердце детское от гнойника и язв, когда в глазах ребенка сияет одухотворенность красотой, а не блуждает лицемерная усмешка, я люблю этого настоящего человека, ибо в нем — частица моей души.

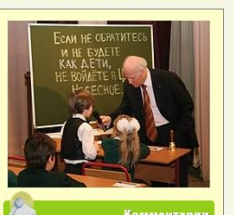

23.09.2014 - 20:29 Воспитывать

**ВАЛИКОЛУШИА В ПОЛОЗСТВЮЩАМ ПОКОЛАНИИ** 

становится сложнее. Многие дети кроме

себя "пюбимых" ничего и никого не хотя

.09.2014 - 09:25 Обязательно нужно

ививать молодому поколению

В.А.Сухомпинский

Последние обсуждения

1. metod-kopilka.ru- сайт для учителя информатики. Поурочные планы, тематическое

4. ipkps.bsu.edu.ru -нормативные документы, учебники, тематические планирования, конкурсы и

4. klyaksa.net - сайт для учителя информатики. Есть информация для учителя, для учащихся.

6. school.dentro.ru - сайт для учителя информатики. Нормативно-правовые документы.

8. lazy.rusedu.net - сайт для учителя информатики. Большое количество ссылок на различные

9. отили - школьный университет. Виртуальное методическое объединение педагогов,

11. infoschool.narod.ru - информатика в школе. Обзор интернет-технологий, информационных

12. pedsovet.su - образовательный сайт, интернет-сообщество (социальная сеть) учителей,

педагогов и других работников сферы образования. Огромная подборка различных материалов.

Программное обеспечение. Задания для работы на ПК, домашние задания, презентации.

Успешный учитель- успешный ученик? Уважаеме коллеги, как вы **CON** считаете, только успешный уч<mark> паборатория гуманной педагогики | Социальная сеть работников</mark><br>ученика?Так, что же есть "УСПобразования - Могі

многое другое. Все для учителей информатики.

повышение квалификации, центр мониторинга.

форум, подготовка к ЕГЭ и многое другое

технологий, материалы к уроку, планирование и др.

13. мини оім. ли сообщество учителей информатики

В помощь учителю информатики

Список полезных сайтов в помощь учителям Информатики и ИКТ:

планирование. Контроль знаний по информатике, занимательная информатика.

3. openclass.ru- Открытый класс. Большое количество разнообразных ЦОРов.

Материалы для ЕГЭ, результаты опросов, есть возможность скачать программы 5. uchitelinformatiki.narod.ru- много полезных разработок уроков по различным темам

10. wiki.sariokro.ru - образовательные сайты в помощь учителям информатики

7. sgu.ru- олимпиадные задания, помощь при подготовке к урокам

ресурсы. Перечень редких разделов, часто необходимых в работе.

2. informatiku.ru- коллективный блог учителей информатики. Все для успешных уроков.

#### **• Главная** Подготовка к ЕГЭ и  $\bullet$ ГИA Олимпиады и КОНКУРСЫ В дистанционное обучение • Для учеников О для родителей О портфолио

О для учителей

**О проекты учеников** 

• полезные ссылки

учителю информатики

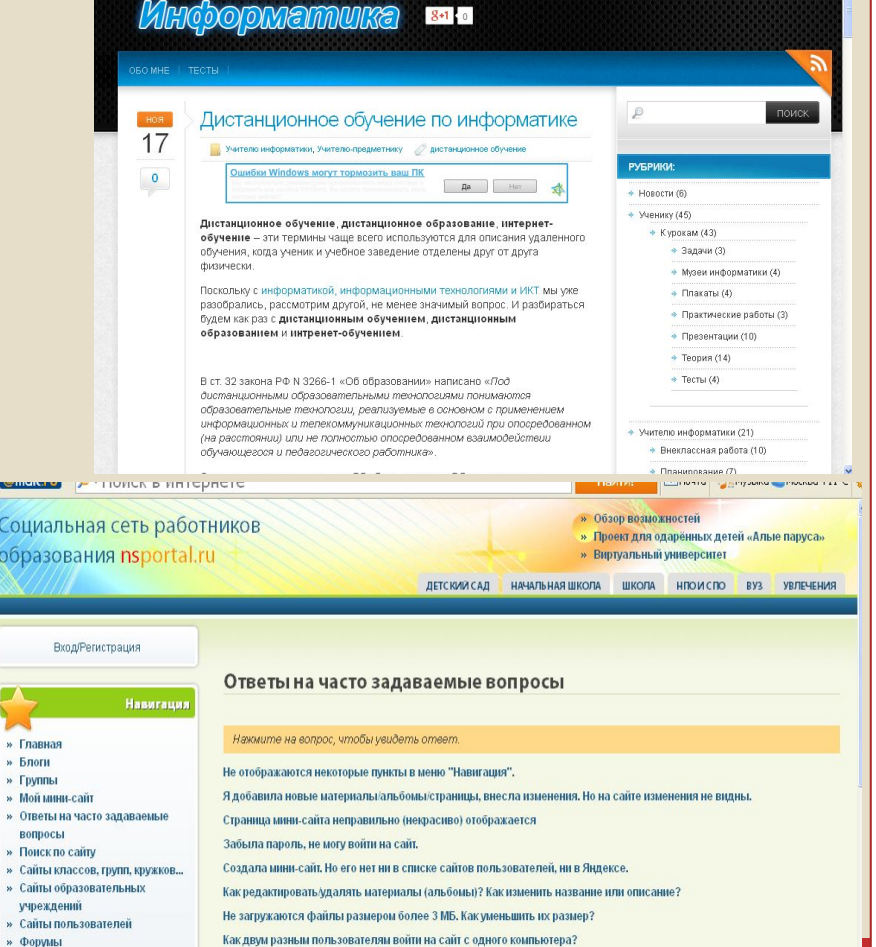

Как сделать маленькую фотку - аватар, чтобы высвечивалась около моих сообщений;

Как внизу мини-сайта разместить свои грамоты и дипломь

Как удалить фотографии из альбома?

2. в тексте следует выделять главное: слово или несколько слов, это помогает воспринять и остальной текст

- ⚫ В тексте следует выделять главное слово, или несколько слов, это помогает воспринимать и остальной текст.
- ⚫ Выделять рекомендуют **полужирным** или цветом, не подчеркивать.

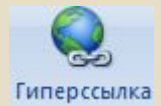

⚫ Подчеркиванием выделяется только гиперссылка Иначе создастся негативное (обманчивое) впечатление о сайте. Ссылка есть, а не работает.

#### 3. большие тексты необходимо структурировать с учетом возможностей гипертекста

⚫ **Гипертекст** — это такая форма организации текстового материала, при которой его единицы представлены не в линейной последовательности, а как система явно указанных возможных переходов, связей между ними.

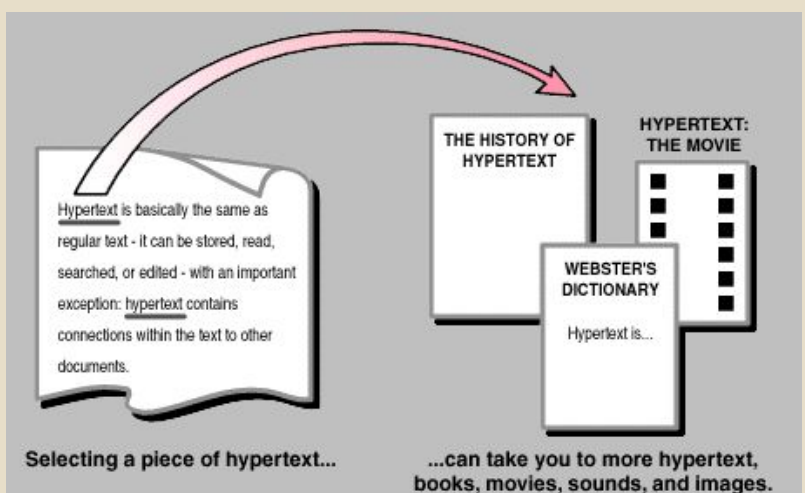

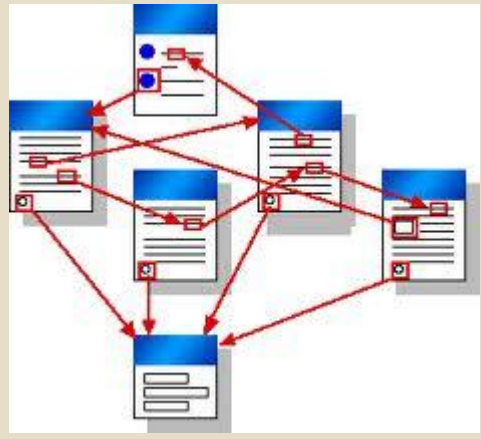

#### 3. большие тексты необходимо структурировать с учетом возможностей гипертекста

**Существуют устоявшиеся обозначения:**

Гиперссылка логически состоит из двух частей:

1. Управляющий элемент (текст, картинка, пиктограмма) должен быть «говорящим».

2. Команда закреплённая за элементом (не прописываем адрес, а полуавтоматичес ки показываем куда перейти)

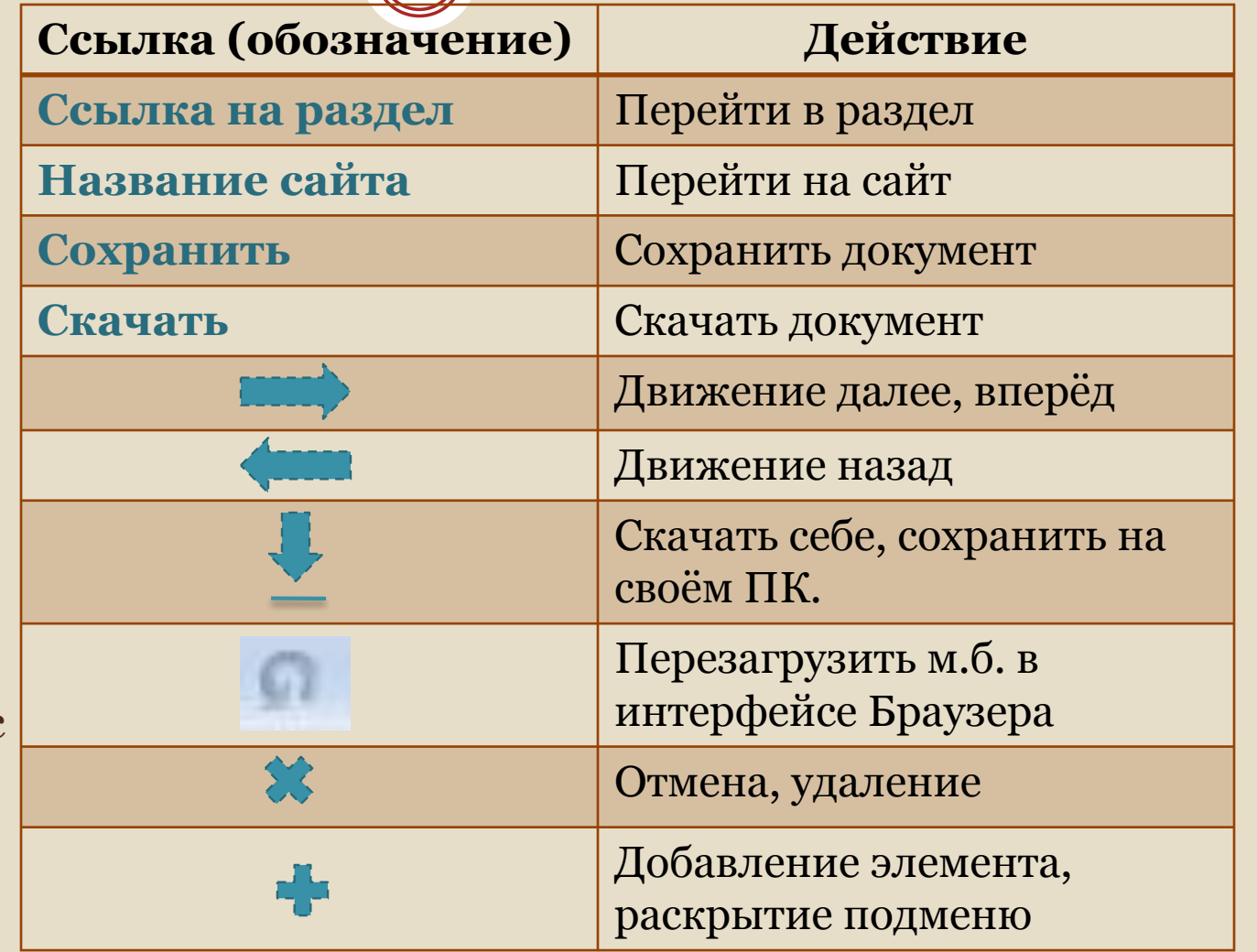

3. большие тексты необходимо структурировать с учетом возможностей гипертекста

### ⚫ Гиперссылка может быть:

- **1. Внешняя** на другой сайт, должен быть указан его адрес, желательно в новом окне, чтоб с вашего сайта не уходить.
- **2. Внутренняя** на страницы вашего сайта, открывается в том же окне.
- **3. Ссылка на скачиваемый файл** существует определённая система требований, стандартизация типов скачиваемых файлов. Это должно быть удобно пользователю. Размер желательно не более 10 Мбайт. Определённая система управления сайтами принимает к себе определённую систему файлов. Поэтому пользуются наиболее распространёнными расширениями файлов.

# 4. графическую информацию следует оптимизировать

⚫ Используются программы обработки графических файлов, например, Photoshop, или редакторы встроенные в конструктор, в которых можно оптимизировать (обработать и обязательно уменьшить и.т.д.) изображение (картинку) для публикации на сайт. ⚫ Используются форматы .jpg, .jpeg, .gif

#### 5. не следует перенасыщать страницы

- ⚫ Рекомендуют информацию на странице размещать в рамках экрана далее делать гиперссылки.
- ⚫ Больше свободного пространства на странице, картинки, партнёры «больше воздуха – легче читать».

Сайт учителя информатики и ИКТ В.В.Плаксиной

MEHIO 0

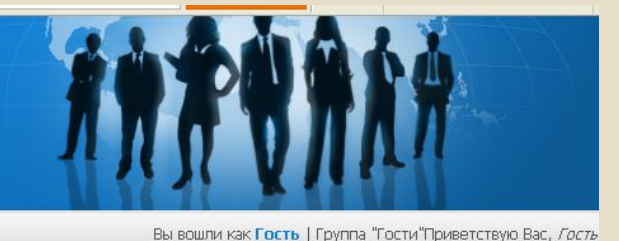

PEFMOTRALIMA

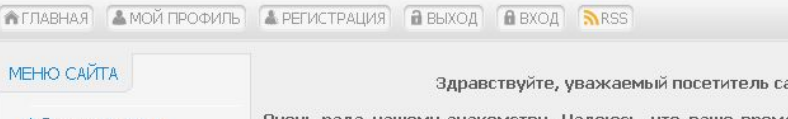

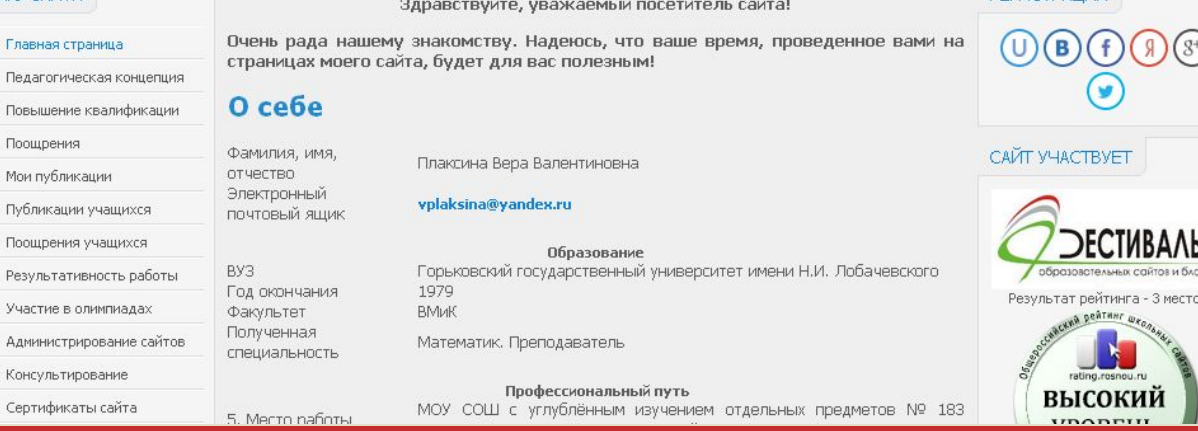

# 6. оптимизация страниц сайта для поисковых систем

- ⚫ Познакомиться с сайтами других учителей.
- ⚫ Найти сайты победители конкурсов.
- ⚫ Стараться работать в ключе похожих сайтов.

В презентации использованы материалы сайта **http://maglicey.u-education.ru Лекции преподавателя**

 **ГБОУ АСУ** 

**Лабутина В.Б.,** 

**канд.пед.наук**

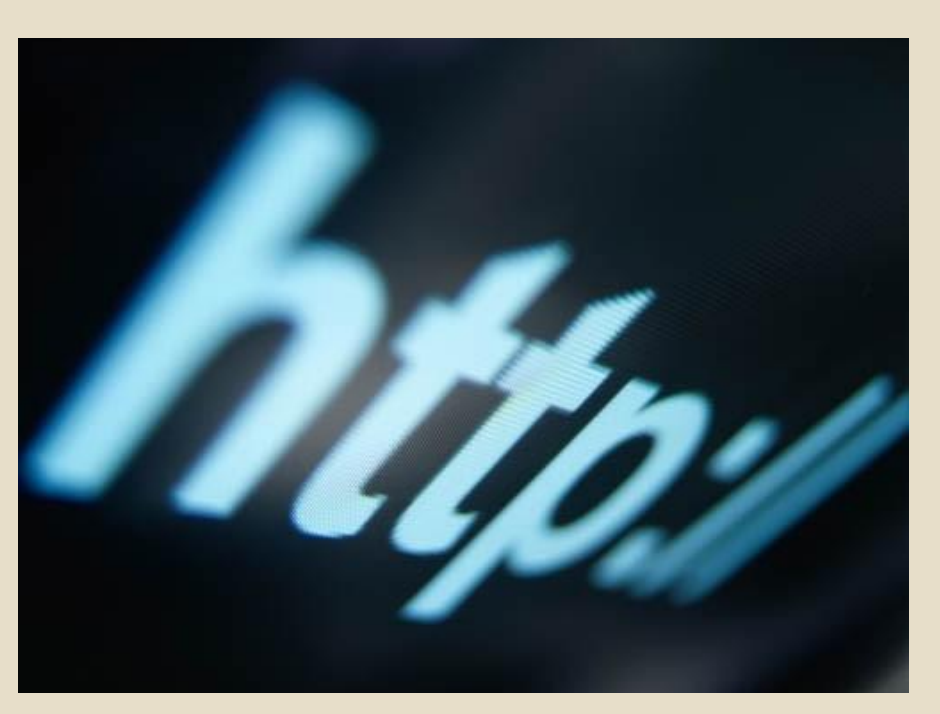